## digital™

## **Getting Started**

## **AV-R1 CSA-TE**

Dear Customer,

User Guides for the Software Product Library and Online Documentation Library CD titles are available on disc 1 in the [README] directory on OpenVMS<sup>TM</sup> systems, and in the /readme directory on Digital UNIX<sup>®</sup> and ULTRIX<sup>™</sup> systems.

To assist you with mounting instructions, please refer to the following:

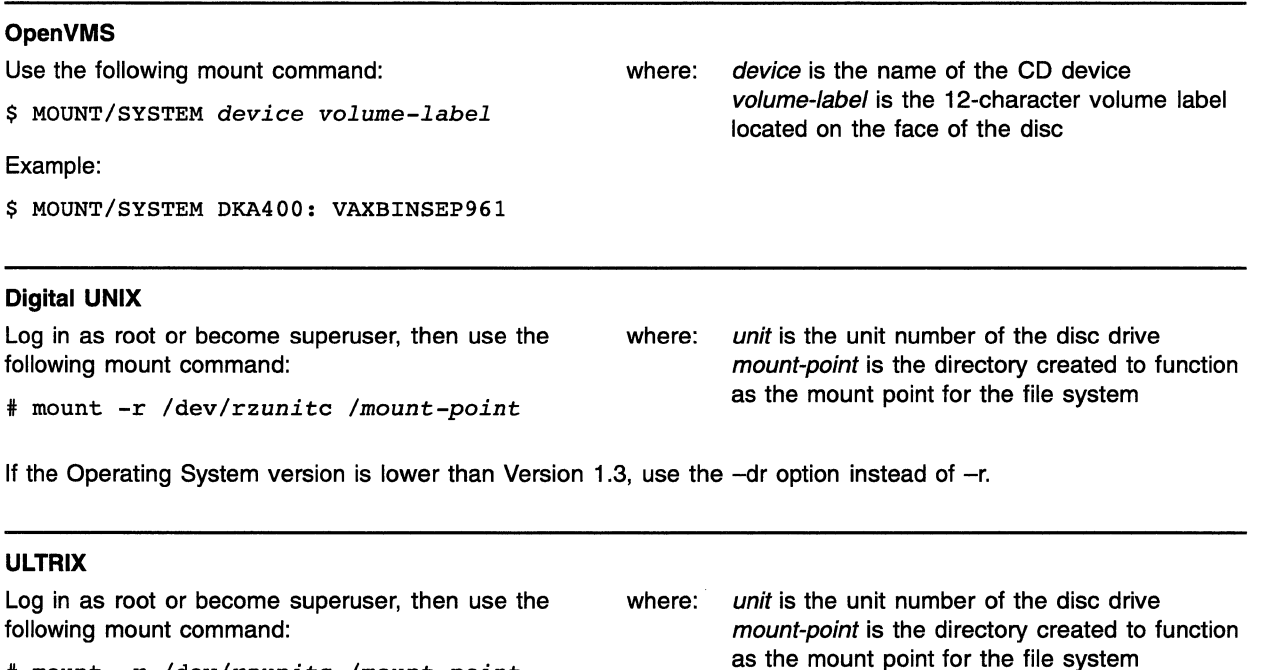

\* mount -r /dev/rzunitc */mount-point* 

For more information regarding mounting and controlling access to the discs, please refer to the User's Guide located in the [README] or /readme directories on disc 1.

## @ **Digital Equipment Corporation. 1996. All Rights Reserved.**

™ Digital, OpenVMS, ULTRIX, and the DIGITAL logo are trademarks of Digital Equipment Corporation.

® UNIX is a registered trademark in the United States and other countries, licensed exclusively through X/Open Co. Ltd.